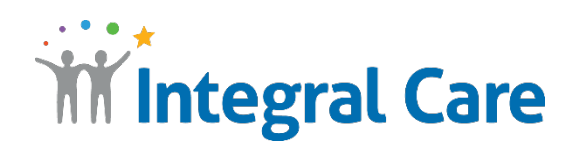

## **How to Use ASL Telehealth with a Computer**

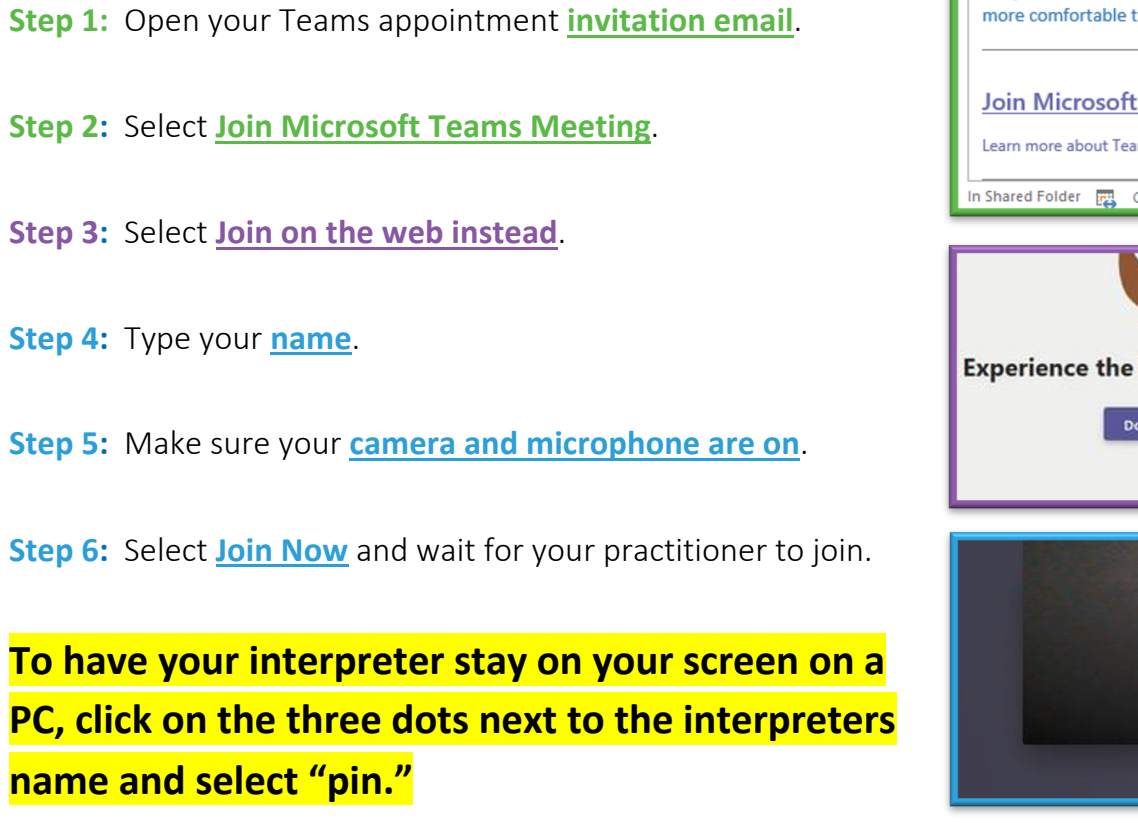

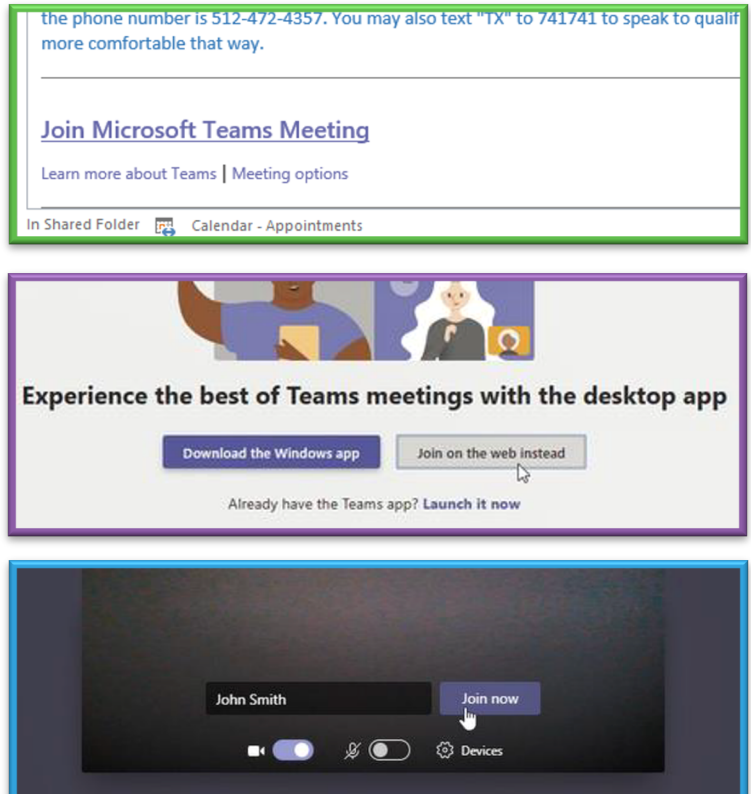

HAVING TROUBLE? Please call 512-472-4357. Press 1 for English, then 4.

IntegralCare.org